## 公务接待工作流程

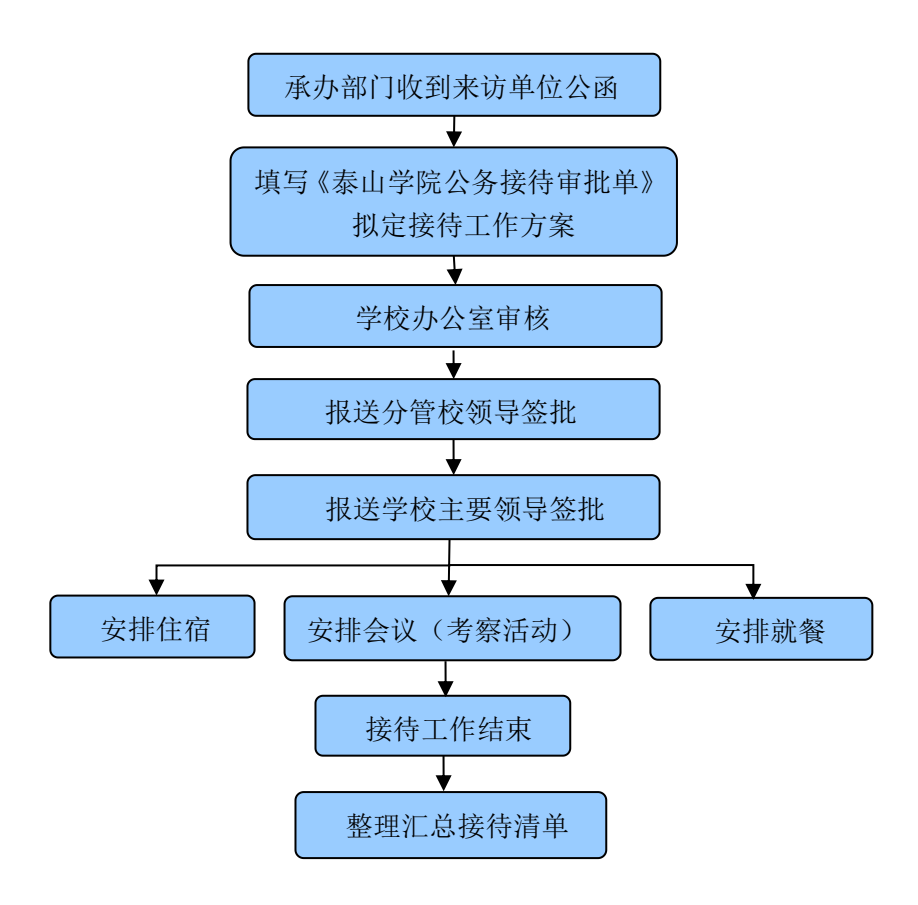